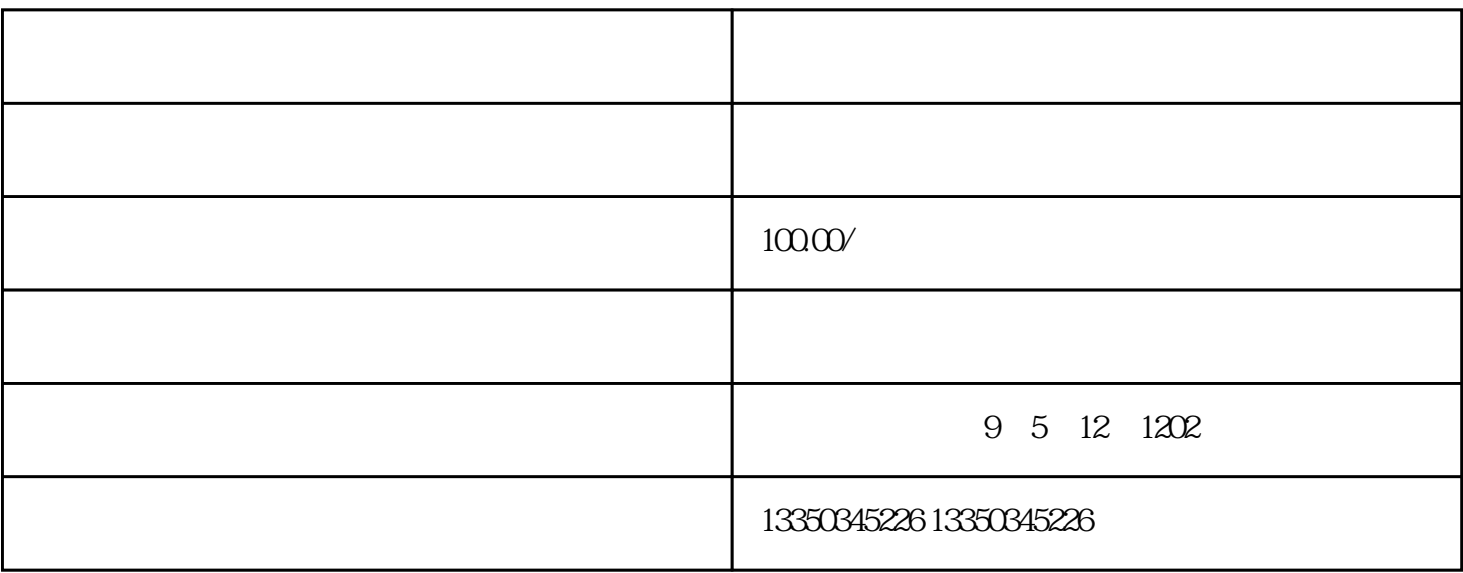

 $114$  $G$  , we have  $G$  $"219$   $"219$  $10 \t 20$  --- $Q$